## **My Member Info**

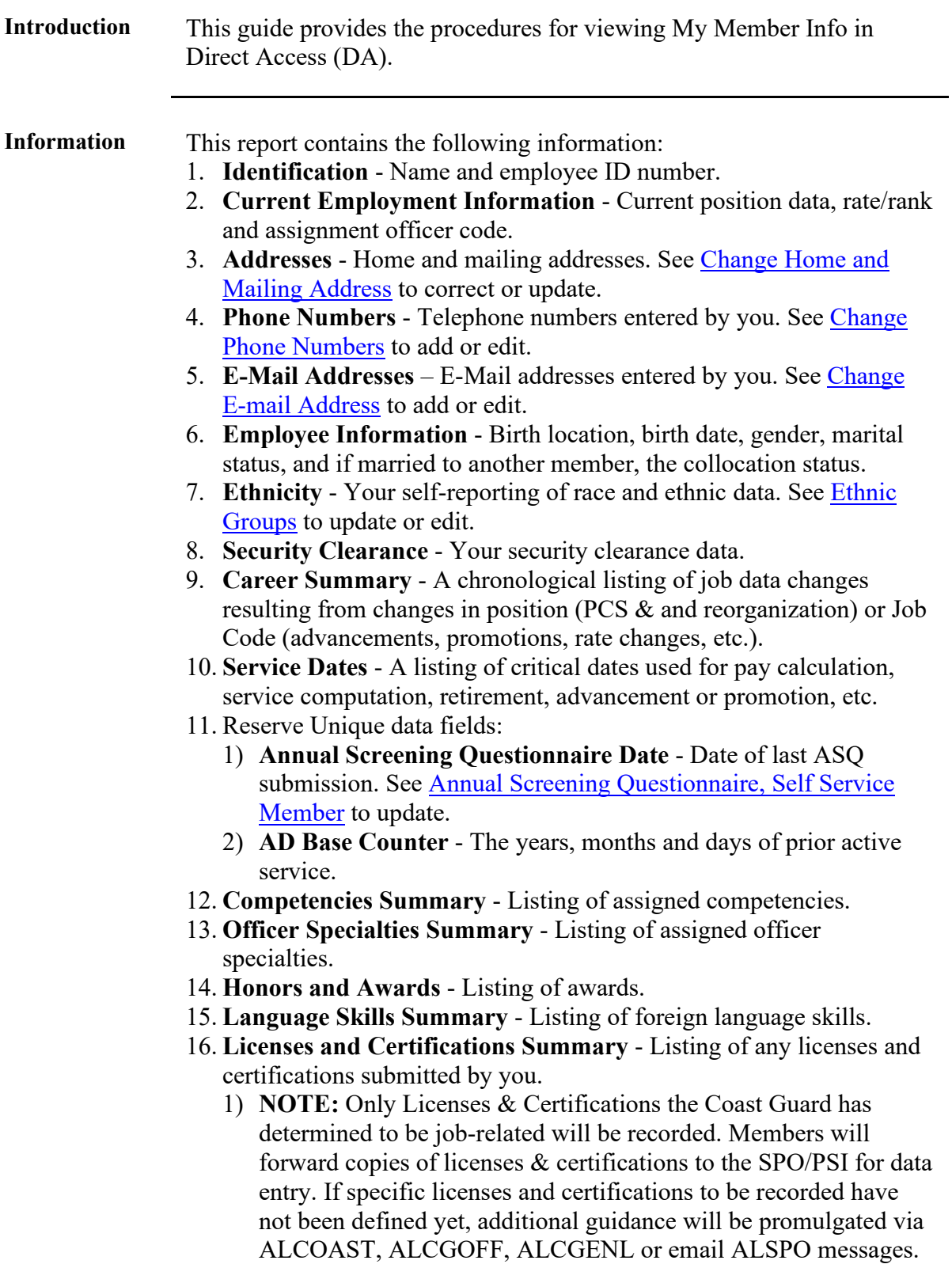

*Continued on next page* 

## **My Member Info,** Continued

**Information**, continued 17. Membership Summary - Listing of any professional memberships reported by you. 1) **NOTE:** Prior to 2012, this component was used to record Memberships in organizations which directly relate with your CG responsibilities. This component is now used by CG-1 and PSC (opm/rpm/opm) to record memberships on boards and panels.

> 18. **Education Summary** - Listing of educational accomplishments reported by you.

**Procedures** See below.

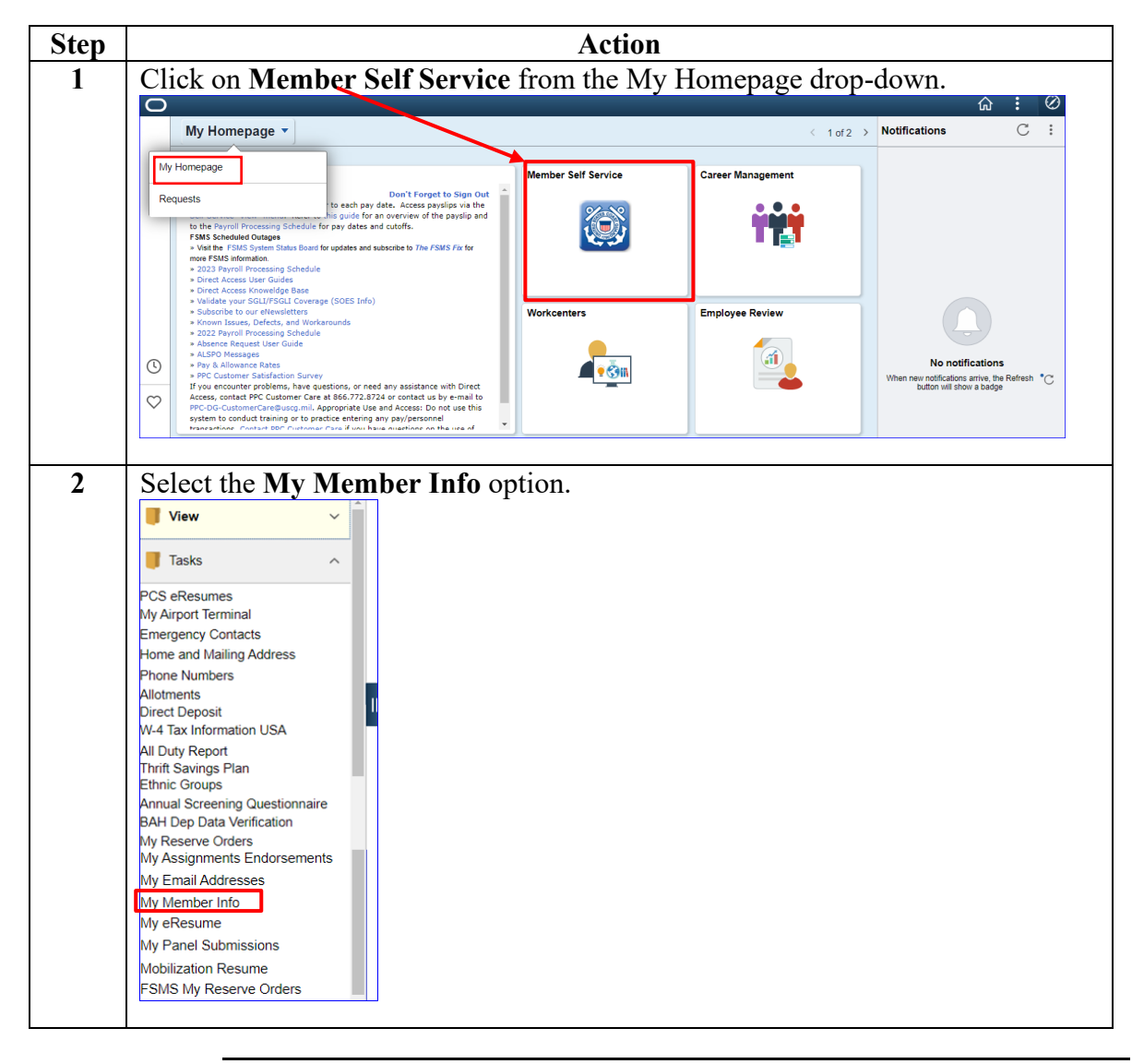

*Continued on next page* 

## **My Member Info, Continued**

## **Procedures**,

continued

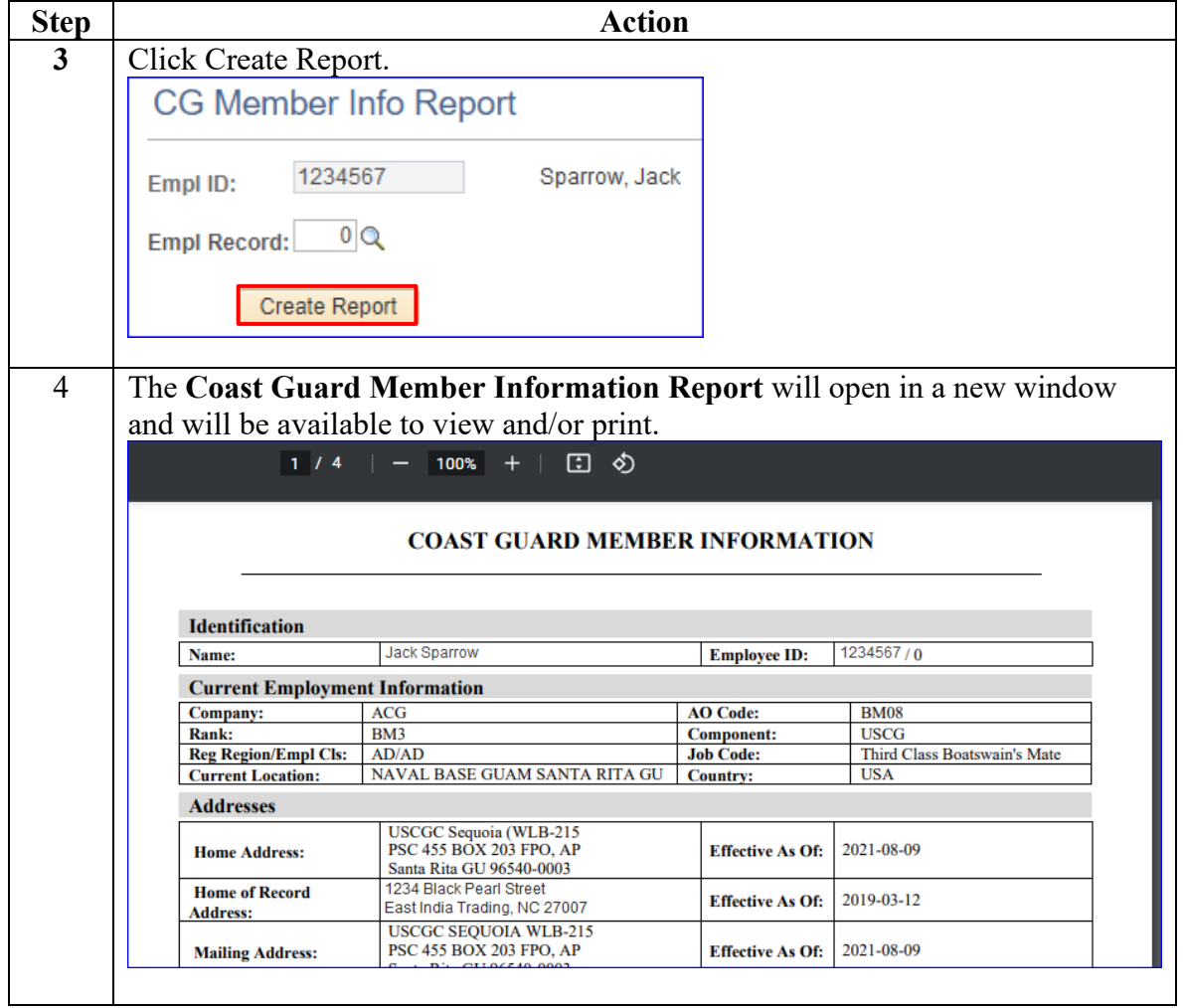